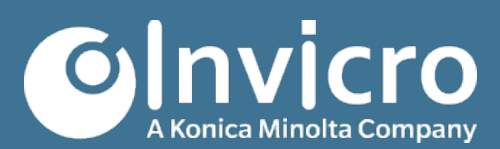

# **Release Notes: VivoQuant 2022**

Release Date: Tuesday, 7 March 2023

This VivoQuant 2022 release introduces many enhancements to existing features as well as new modules to support analysis and workflows. This release also addresses a series of bugs and issues from previous releases.

For more information, please contact **info@invicro.com**, Invicro Support at **support@invicro.com**, or Invicro Sales at **sales@invicro.com**. We look forward to your continued feedback and we thank everyone who has contributed through requests and reports.

# **Table of Contents**

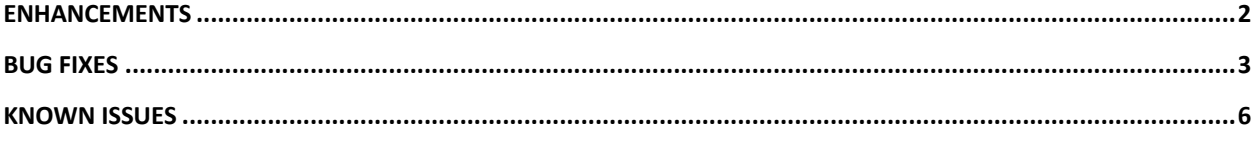

## **Enhancements**

The following enhancements are part of the VivoQuant 2022 release:

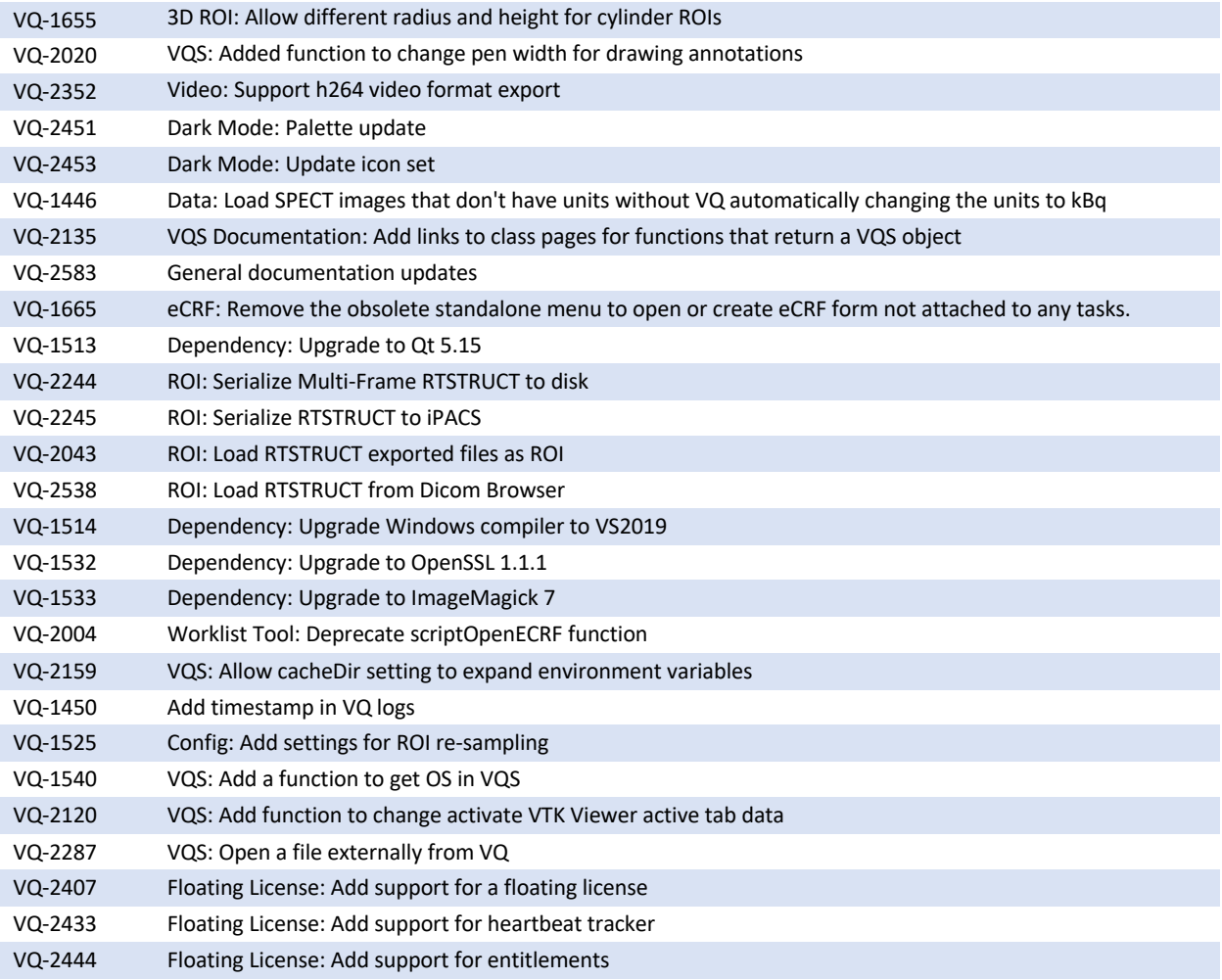

### **Bug Fixes**

The following bugs have been addressed:

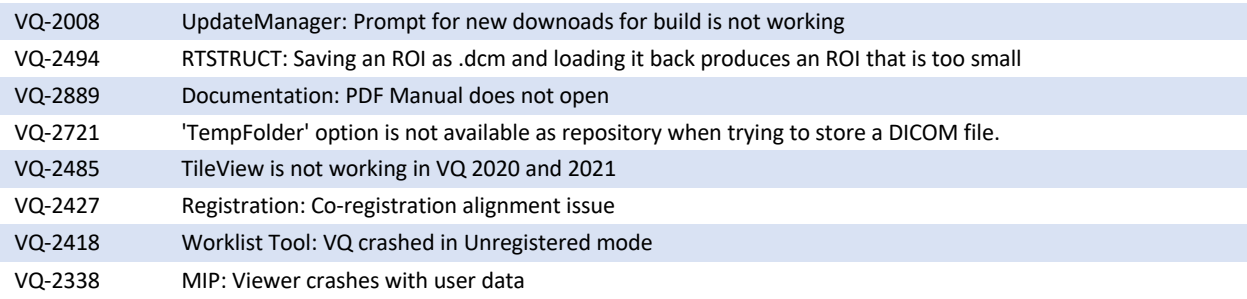

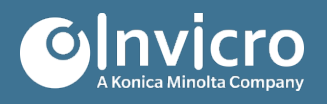

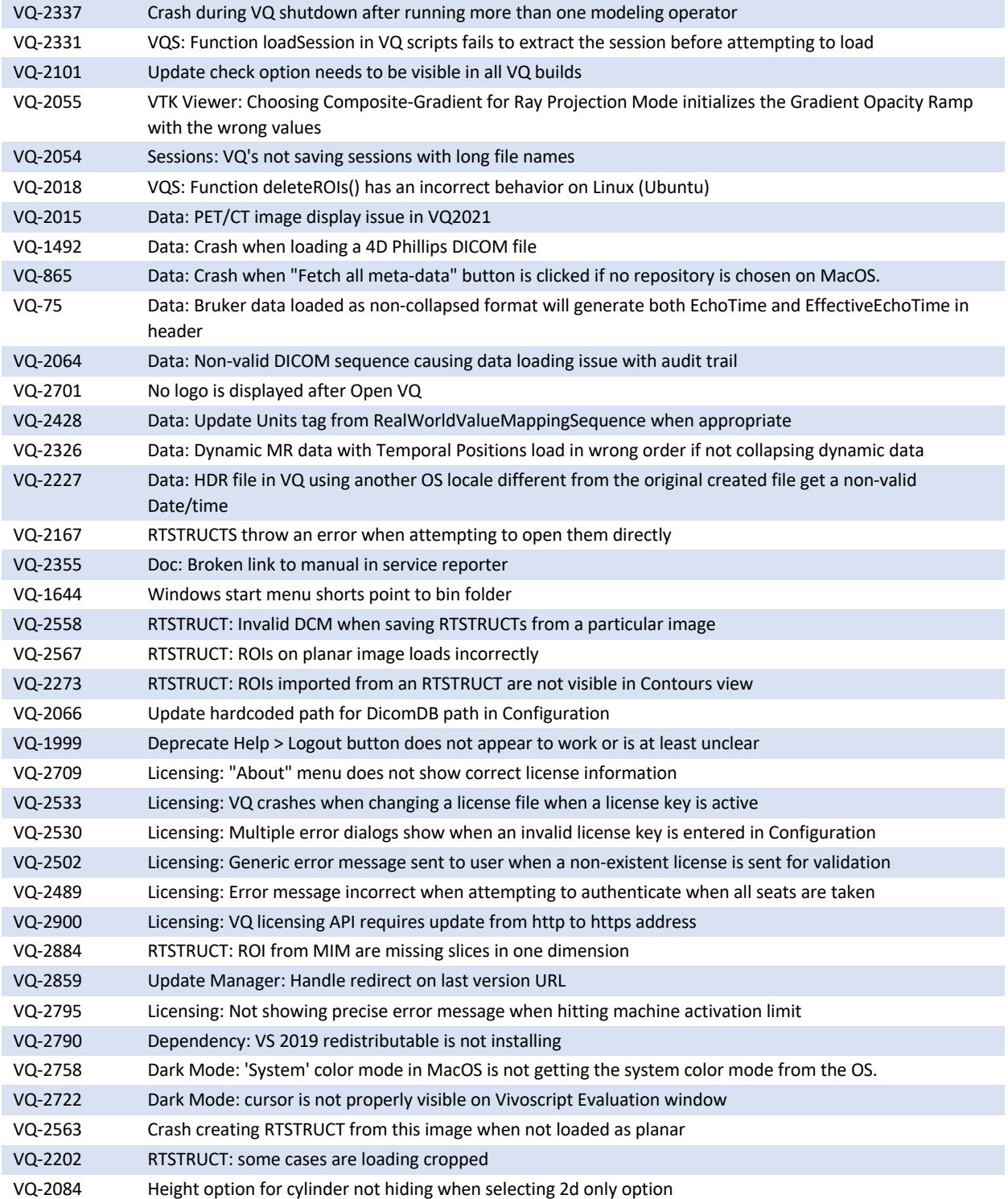

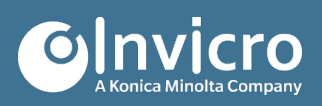

### **Known Issues**

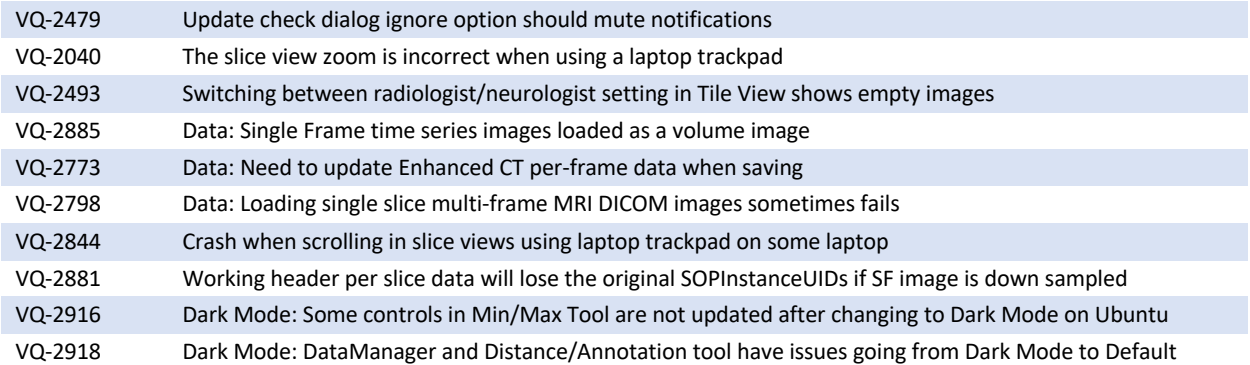

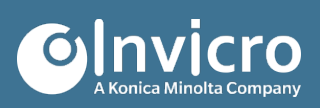